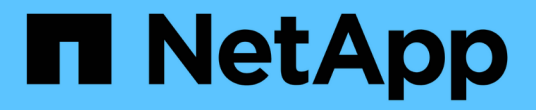

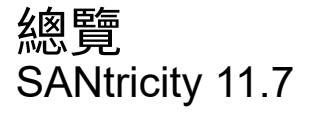

NetApp February 12, 2024

This PDF was generated from https://docs.netapp.com/zh-tw/e-series-santricity-117/smmirroring/overview-mirroring-async.html on February 12, 2024. Always check docs.netapp.com for the latest.

# 目錄

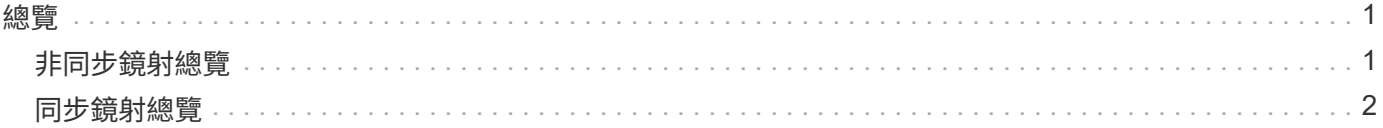

<span id="page-2-0"></span>總覽

### <span id="page-2-1"></span>非同步鏡射總覽

非同步鏡射功能提供控制器層級的韌體架構、可在本機儲存陣列與遠端儲存陣列之間進行 資料複寫。

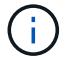

EF600或EF300儲存系統無法使用此功能。

什麼是非同步鏡射?

非同步鏡射\_會在特定時間點擷取主要磁碟區的狀態、並僅複製自上次映像擷取後變更的資料。主站台可立即 更新、而次要站台可在頻寬允許的情況下更新。這些資訊會在網路資源可用時快取並於稍後傳送。

非同步鏡射是以每個磁碟區為基礎建立、但在群組層級進行管理、可讓您將不同的遠端鏡射磁碟區與特定儲存陣 列上的任何主要磁碟區建立關聯。這類鏡射是滿足不中斷營運需求的理想選擇、一般而言、對於定期程序而言、 網路效率更高。

深入瞭解:

- ["](https://docs.netapp.com/zh-tw/e-series-santricity-117/sm-mirroring/how-asynchronous-mirroring-works.html)[非同步鏡射的運作方式](https://docs.netapp.com/zh-tw/e-series-santricity-117/sm-mirroring/how-asynchronous-mirroring-works.html)["](https://docs.netapp.com/zh-tw/e-series-santricity-117/sm-mirroring/how-asynchronous-mirroring-works.html)
- ["](https://docs.netapp.com/zh-tw/e-series-santricity-117/sm-mirroring/asynchronous-terminology.html)[非同步鏡射術語](https://docs.netapp.com/zh-tw/e-series-santricity-117/sm-mirroring/asynchronous-terminology.html)["](https://docs.netapp.com/zh-tw/e-series-santricity-117/sm-mirroring/asynchronous-terminology.html)
- ["](https://docs.netapp.com/zh-tw/e-series-santricity-117/sm-mirroring/asynchronous-mirror-status.html)[非同步鏡射狀態](https://docs.netapp.com/zh-tw/e-series-santricity-117/sm-mirroring/asynchronous-mirror-status.html)["](https://docs.netapp.com/zh-tw/e-series-santricity-117/sm-mirroring/asynchronous-mirror-status.html)
- ["Volume](https://docs.netapp.com/zh-tw/e-series-santricity-117/sm-mirroring/volume-ownership-sync.html)[擁有權](https://docs.netapp.com/zh-tw/e-series-santricity-117/sm-mirroring/volume-ownership-sync.html)["](https://docs.netapp.com/zh-tw/e-series-santricity-117/sm-mirroring/volume-ownership-sync.html)
- ["](https://docs.netapp.com/zh-tw/e-series-santricity-117/sm-mirroring/role-change-of-a-mirror-consistency-group.html)[鏡射一致性群組的角色變更](https://docs.netapp.com/zh-tw/e-series-santricity-117/sm-mirroring/role-change-of-a-mirror-consistency-group.html)["](https://docs.netapp.com/zh-tw/e-series-santricity-117/sm-mirroring/role-change-of-a-mirror-consistency-group.html)

如何設定非同步鏡射?

您必須使用Unified Manager介面、在陣列之間執行初始鏡射組態。設定好之後、即可在System Manager中管理 鏡射配對和一致性群組。

深入瞭解:

- ["](https://docs.netapp.com/zh-tw/e-series-santricity-117/sm-mirroring/requirements-for-using-asynchronous-mirroring.html)[使用非同步鏡射的需求](https://docs.netapp.com/zh-tw/e-series-santricity-117/sm-mirroring/requirements-for-using-asynchronous-mirroring.html)["](https://docs.netapp.com/zh-tw/e-series-santricity-117/sm-mirroring/requirements-for-using-asynchronous-mirroring.html)
- ["](https://docs.netapp.com/zh-tw/e-series-santricity-117/sm-mirroring/workflow-for-mirroring-a-volume-asynchronously.html)[非同步鏡射磁碟區的工作流程](https://docs.netapp.com/zh-tw/e-series-santricity-117/sm-mirroring/workflow-for-mirroring-a-volume-asynchronously.html)["](https://docs.netapp.com/zh-tw/e-series-santricity-117/sm-mirroring/workflow-for-mirroring-a-volume-asynchronously.html)
- ["](https://docs.netapp.com/zh-tw/e-series-santricity-117/um-manage/create-asynchronous-mirrored-pair-um.html)[建立非同步鏡射配對\(在](https://docs.netapp.com/zh-tw/e-series-santricity-117/um-manage/create-asynchronous-mirrored-pair-um.html)[Unified Manager](https://docs.netapp.com/zh-tw/e-series-santricity-117/um-manage/create-asynchronous-mirrored-pair-um.html)[中\)](https://docs.netapp.com/zh-tw/e-series-santricity-117/um-manage/create-asynchronous-mirrored-pair-um.html)["](https://docs.netapp.com/zh-tw/e-series-santricity-117/um-manage/create-asynchronous-mirrored-pair-um.html)

### 相關資訊

深入瞭解非同步鏡射的相關概念:

- ["](https://docs.netapp.com/zh-tw/e-series-santricity-117/sm-mirroring/what-do-i-need-to-know-before-creating-a-mirror-consistency-group.html)[在建立鏡射一致性群組之前、您需要知道的資訊](https://docs.netapp.com/zh-tw/e-series-santricity-117/sm-mirroring/what-do-i-need-to-know-before-creating-a-mirror-consistency-group.html)["](https://docs.netapp.com/zh-tw/e-series-santricity-117/sm-mirroring/what-do-i-need-to-know-before-creating-a-mirror-consistency-group.html)
- ["](https://docs.netapp.com/zh-tw/e-series-santricity-117/sm-mirroring/asynchronous-mirroring-what-do-i-need-to-know-before-creating-a-mirrored-pair.html)[在建立鏡射配對之前、您需要知道的資訊](https://docs.netapp.com/zh-tw/e-series-santricity-117/sm-mirroring/asynchronous-mirroring-what-do-i-need-to-know-before-creating-a-mirrored-pair.html)["](https://docs.netapp.com/zh-tw/e-series-santricity-117/sm-mirroring/asynchronous-mirroring-what-do-i-need-to-know-before-creating-a-mirrored-pair.html)
- ["](https://docs.netapp.com/zh-tw/e-series-santricity-117/sm-mirroring/how-does-asynchronous-mirroring-differ-from-synchronous-mirroring-async.html)[非同步鏡射與同步鏡射有何不同](https://docs.netapp.com/zh-tw/e-series-santricity-117/sm-mirroring/how-does-asynchronous-mirroring-differ-from-synchronous-mirroring-async.html)["](https://docs.netapp.com/zh-tw/e-series-santricity-117/sm-mirroring/how-does-asynchronous-mirroring-differ-from-synchronous-mirroring-async.html)

## <span id="page-3-0"></span>同步鏡射總覽

同步鏡射功能可在遠端距離的儲存陣列之間進行線上即時資料複寫。

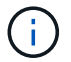

EF600或EF300儲存系統無法使用此功能。

什麼是同步鏡射?

\_同步鏡射\_即時複寫資料磁碟區、確保持續可用度。儲存陣列控制器可管理鏡射作業、這對主機機器和軟體應 用程式而言是透明的。

這類鏡射是業務持續運作(例如災難恢復)的理想選擇。

深入瞭解:

- ["](https://docs.netapp.com/zh-tw/e-series-santricity-117/sm-mirroring/how-synchronous-mirroring-works.html)[同步鏡射的運作方式](https://docs.netapp.com/zh-tw/e-series-santricity-117/sm-mirroring/how-synchronous-mirroring-works.html)["](https://docs.netapp.com/zh-tw/e-series-santricity-117/sm-mirroring/how-synchronous-mirroring-works.html)
- ["](https://docs.netapp.com/zh-tw/e-series-santricity-117/sm-mirroring/synchronous-mirroring-terminology.html)[同步鏡射術語](https://docs.netapp.com/zh-tw/e-series-santricity-117/sm-mirroring/synchronous-mirroring-terminology.html)["](https://docs.netapp.com/zh-tw/e-series-santricity-117/sm-mirroring/synchronous-mirroring-terminology.html)
- ["](https://docs.netapp.com/zh-tw/e-series-santricity-117/sm-mirroring/synchronous-mirroring-status.html)[同步鏡射狀態](https://docs.netapp.com/zh-tw/e-series-santricity-117/sm-mirroring/synchronous-mirroring-status.html)["](https://docs.netapp.com/zh-tw/e-series-santricity-117/sm-mirroring/synchronous-mirroring-status.html)
- ["Volume](https://docs.netapp.com/zh-tw/e-series-santricity-117/sm-mirroring/volume-ownership-sync.html)[擁有權](https://docs.netapp.com/zh-tw/e-series-santricity-117/sm-mirroring/volume-ownership-sync.html)["](https://docs.netapp.com/zh-tw/e-series-santricity-117/sm-mirroring/volume-ownership-sync.html)
- ["](https://docs.netapp.com/zh-tw/e-series-santricity-117/sm-mirroring/role-change-of-volumes-in-a-mirrored-pair.html)[鏡射配對中磁碟區之間的角色變更](https://docs.netapp.com/zh-tw/e-series-santricity-117/sm-mirroring/role-change-of-volumes-in-a-mirrored-pair.html)["](https://docs.netapp.com/zh-tw/e-series-santricity-117/sm-mirroring/role-change-of-volumes-in-a-mirrored-pair.html)

### 如何設定同步鏡射?

您必須使用Unified Manager介面、在陣列之間執行初始鏡射組態。設定好之後、即可在System Manager中管理 鏡射配對。

深入瞭解:

- ["](https://docs.netapp.com/zh-tw/e-series-santricity-117/sm-mirroring/requirements-for-using-synchronous-mirroring.html)[使用同步鏡射的需求](https://docs.netapp.com/zh-tw/e-series-santricity-117/sm-mirroring/requirements-for-using-synchronous-mirroring.html)["](https://docs.netapp.com/zh-tw/e-series-santricity-117/sm-mirroring/requirements-for-using-synchronous-mirroring.html)
- ["](https://docs.netapp.com/zh-tw/e-series-santricity-117/sm-mirroring/workflow-for-mirroring-a-volume-synchronously.html)[同步鏡射磁碟區的工作流程](https://docs.netapp.com/zh-tw/e-series-santricity-117/sm-mirroring/workflow-for-mirroring-a-volume-synchronously.html)["](https://docs.netapp.com/zh-tw/e-series-santricity-117/sm-mirroring/workflow-for-mirroring-a-volume-synchronously.html)
- ["](https://docs.netapp.com/zh-tw/e-series-santricity-117/um-manage/create-synchronous-mirrored-pair-um.html)[建立同步鏡射配對\(在](https://docs.netapp.com/zh-tw/e-series-santricity-117/um-manage/create-synchronous-mirrored-pair-um.html)[Unified Manager](https://docs.netapp.com/zh-tw/e-series-santricity-117/um-manage/create-synchronous-mirrored-pair-um.html)[中\)](https://docs.netapp.com/zh-tw/e-series-santricity-117/um-manage/create-synchronous-mirrored-pair-um.html)["](https://docs.netapp.com/zh-tw/e-series-santricity-117/um-manage/create-synchronous-mirrored-pair-um.html)

相關資訊

深入瞭解與同步鏡射相關的概念:

- ["](https://docs.netapp.com/zh-tw/e-series-santricity-117/sm-mirroring/synchronous-mirroring-what-do-i-need-to-know-before-creating-a-mirrored-pair.html)[在建立鏡射配對之前、您需要知道的資訊](https://docs.netapp.com/zh-tw/e-series-santricity-117/sm-mirroring/synchronous-mirroring-what-do-i-need-to-know-before-creating-a-mirrored-pair.html)["](https://docs.netapp.com/zh-tw/e-series-santricity-117/sm-mirroring/synchronous-mirroring-what-do-i-need-to-know-before-creating-a-mirrored-pair.html)
- ["](https://docs.netapp.com/zh-tw/e-series-santricity-117/sm-mirroring/how-does-asynchronous-mirroring-differ-from-synchronous-mirroring-async.html)[非同步鏡射與同步鏡射有何不同](https://docs.netapp.com/zh-tw/e-series-santricity-117/sm-mirroring/how-does-asynchronous-mirroring-differ-from-synchronous-mirroring-async.html)["](https://docs.netapp.com/zh-tw/e-series-santricity-117/sm-mirroring/how-does-asynchronous-mirroring-differ-from-synchronous-mirroring-async.html)

#### 版權資訊

Copyright © 2024 NetApp, Inc. 版權所有。台灣印製。非經版權所有人事先書面同意,不得將本受版權保護文件 的任何部分以任何形式或任何方法(圖形、電子或機械)重製,包括影印、錄影、錄音或儲存至電子檢索系統 中。

由 NetApp 版權資料衍伸之軟體必須遵守下列授權和免責聲明:

此軟體以 NETAPP「原樣」提供,不含任何明示或暗示的擔保,包括但不限於有關適售性或特定目的適用性之 擔保,特此聲明。於任何情況下,就任何已造成或基於任何理論上責任之直接性、間接性、附隨性、特殊性、懲 罰性或衍生性損害(包括但不限於替代商品或服務之採購;使用、資料或利潤上的損失;或企業營運中斷),無 論是在使用此軟體時以任何方式所產生的契約、嚴格責任或侵權行為(包括疏忽或其他)等方面,NetApp 概不 負責,即使已被告知有前述損害存在之可能性亦然。

NetApp 保留隨時變更本文所述之任何產品的權利,恕不另行通知。NetApp 不承擔因使用本文所述之產品而產 生的責任或義務,除非明確經過 NetApp 書面同意。使用或購買此產品並不會在依據任何專利權、商標權或任何 其他 NetApp 智慧財產權的情況下轉讓授權。

本手冊所述之產品受到一項(含)以上的美國專利、國外專利或申請中專利所保障。

有限權利說明:政府機關的使用、複製或公開揭露須受 DFARS 252.227-7013(2014 年 2 月)和 FAR 52.227-19(2007 年 12 月)中的「技術資料權利 - 非商業項目」條款 (b)(3) 小段所述之限制。

此處所含屬於商業產品和 / 或商業服務(如 FAR 2.101 所定義)的資料均為 NetApp, Inc. 所有。根據本協議提 供的所有 NetApp 技術資料和電腦軟體皆屬於商業性質,並且完全由私人出資開發。 美國政府對於該資料具有 非專屬、非轉讓、非轉授權、全球性、有限且不可撤銷的使用權限,僅限於美國政府為傳輸此資料所訂合約所允 許之範圍,並基於履行該合約之目的方可使用。除非本文另有規定,否則未經 NetApp Inc. 事前書面許可,不得 逕行使用、揭露、重製、修改、履行或展示該資料。美國政府授予國防部之許可權利,僅適用於 DFARS 條款 252.227-7015(b) (2014年2月) 所述權利。

商標資訊

NETAPP、NETAPP 標誌及 <http://www.netapp.com/TM> 所列之標章均為 NetApp, Inc. 的商標。文中所涉及的所 有其他公司或產品名稱,均為其各自所有者的商標,不得侵犯。